# **Licence professionnelle**

# **Métiers du BTP : Inspecteur Ouvrages d'Art**

des Sciences<br>et Techniques **Faculté des Sciences et Techniques**

# **PRÉ-REQUIS**

Les candidats doivent avoir un diplôme Bac+2 ou équivalent possédant de bonnes notions en Génie Civil.

Année ouverte à des étudiants titulaire d'un BTS (topographie, travaux publics, bâtiments, économie de la construction) d'un BUT 2 de Génie Civil Construction Durable ou d'une seconde année de Licence mention Génie Civil.

Une connaissance des systèmes constructifs et nécessaire. La base de la théorie des poutres permet une lecture experte des structures.

## **OBJECTIFS**

Cette formation permet de répondre aux exigences recherchées par les professionnels de l'inspection et, par le biais d'une formation en alternance, donne une expérience professionnelle garantissant une intégration à court terme du nouveau diplômé dans son entreprise d'accueil.

# **COMPÉTENCES**

Maîtrise des procédures et des techniques d'inspection des Ouvrages d'Art,

Connaître les différentes pathologies matériau (métal, béton, maçonnerie),

Connaître les pathologies des ouvrages (Ouvrages métalliques, béton armé et précontraint, maçonnerie),

Projeter sur un fond de plan numérique les pathologies relevées, Rédiger un rapport d'inspection,

Préconiser des solutions de maintenance et de réparation.

# **PÉRIODES EN ENTREPRISE**

**L**es différentes périodes en entreprise s'évalueront globalement en fin d'année (début septembre), et ce, à travers cette unité d'enseignement.

Un mémoire, une soutenance orale et une note entreprise composeront la note finale de cette unité d'enseignement.

L'étudiant doit montrer ces qualités professionnelles, son autonomie dans les missions d'inspection pour s'assurer une insertion professionnelle adaptée à son cursus de formation sous la forme d'un CDD ou d'un CDI.

#### **Alternance**

Formation **exclusivement** en alternance (contrat d'apprentissage, contrat de professionnalisation)

#### **Durée**

1 an (2 semestres). Nombre de crédits ECTS : 60

#### **Modalités de candidature**

La candidature se fait au travers de la plateforme**e-candidature de mars à début juin[.](http://unilim.fr/app/ecandidat )**

Pour candidater, rendez-vous sur la page web du diplôme concerné.

Les étudiants hors Union Européenne qui relèvent d'un espace campus france doivent postuler via Campus France.

**Contact scolarité des licences :** 

l[sciences@unilim.fr](mailto:msciences@unilim.fr)

#### **Lieu de formation**

Campus Universitaire d'Egletons Faculté des Sciences et Techniques, Département Génie Civil Boulevard Jacques Derche 19300 **Egletons**

#### **Responsable de formation**

DUBOIS Frédéric frederic.dubois@unilim.fr

**Site web de la formation** [www.sciences.unilim.fr](https://www.sciences.unilim.fr)

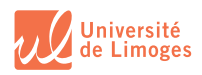

 $\mathbf{f}$  $\odot$ 

### **ORGANISATION DES ÉTUDES**

L'année est décomposée en deux semestres, et est découpée en 4 périodes d'enseignement d'environ 5 semaines et 4 périodes en entreprise. Un projet Diagnostic en complète autonomie est proposée en fin d'année. Chaque semaine d'enseignement est composée d'un emploi du temps distinct en fonction de la disponibilité des vacataires professionnels.

# **POURSUITE DES ÉTUDES**

L'objectif de la formation est l'insertion professionnelle. Le titulaire de la licence professionnelle n'a pas vocation à poursuivre des études.

Cependant, devant la demande de poursuite d'études au niveau Master ou écoles d'ingénieur, le responsable d'année édite des avis de poursuite d'études.

#### **INSERTION PROFESSIONNELLE**

Les débouchés professionnels sont principalement des postes de techniciens spécialisés dans l'Inspection des Ouvrages d'Art tant dans des entreprises privées que publiques.

#### **PARTENARIAT**

Laboratoire GC2D : www.unilim.fr/recherche-gc/

# **LES POSSIBILITÉS D'ÉTUDES À L'ÉTRANGER**

Les formations de la Faculté des Sciences et Techniques permettent aux étudiants, de compléter leurs connaissances en intégrant des séjours d'études dans leur cursus ou d'affiner leurs compétences, en réalisant des stages de formation dans différents pays de la communauté européenne (programme Erasmus+), mais aussi dans le reste du monde : [https://](https://www.unilim.fr/international/partir-a-letranger-3/ ) [www.unilim.fr/international/partir-a-letranger-3/](https://www.unilim.fr/international/partir-a-letranger-3/ ) 

MAJ : 15/09/23 Cette fiche est non contractuelle.

**Pour toutes les informations détaillées de la formation : flashez le QR Code**

**> Ou reportez-vous sur la page web de la formation : [www.sciences.unilim.fr/genie-civil](https://www.sciences.unilim.fr/genie-civil)**

- Programme détaillé de la formation
- Modalités de candidature, frais et modalités d'inscription
- Accessibilité des personnes en situation de handicap
- VEA/VAPP et Reprise d'études
- Campus France
- **> Reportez-vous sur la page web enquêtes et statistiques : www.unilim.fr/presentation/les-enquetes/**

Pour les taux d'insertion et taux de réussite de la formation

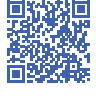